.<br>" " "

R"""Remote operational bindings

Author : Anders Andersen Created On : Thu Aug 27 09:25:56 1998 Last Modified By: Anders Andersen Last Modified On: Fri Sep 10 12:38:01 1999 Status : Unknown, Use with caution!

Copyright © 1998, 1999 Lancaster University, UK and NORUT Information Technology Ltd., Norway. See COPYING for details.

This module implements the OpBinding class and the remoteBind function. The OpBinding class implements a two way operational binding that tries to emulate the behavior of a local binding that can be created between interfaces in two different capsules.

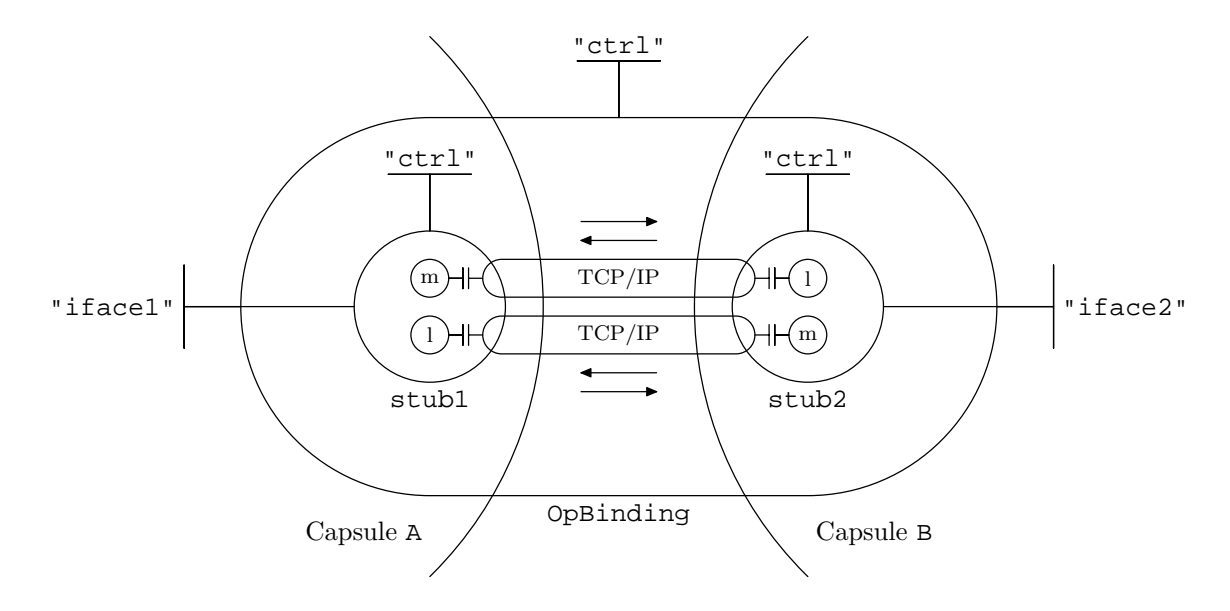

The example above shows an operational binding with one interface in capsule A and one interface in capsule B. The OpBinding class implements the operational binding with two TCP/IP channels. One for request/reply from left to right and back (from capsule A to casule B and back in the figure above) and one for request/reply the oposite way (from capsule B to casule A and back in the figure above). The remoteBind function is used to create an operational binding between two interfaces in different capsules. The example below creates an operational binding between interface i in capsule A and interface j in capsule B.

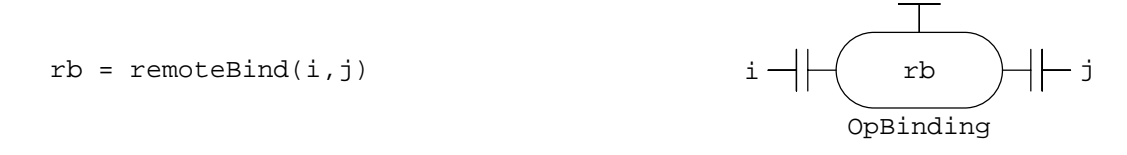

Note that rb returned from the remoteBind function is *not* an instance of the OpBinding class but a reference to the registered operational binding component in the local capsule (the remoteBind function automatically registers the operational binding in the local capsule).

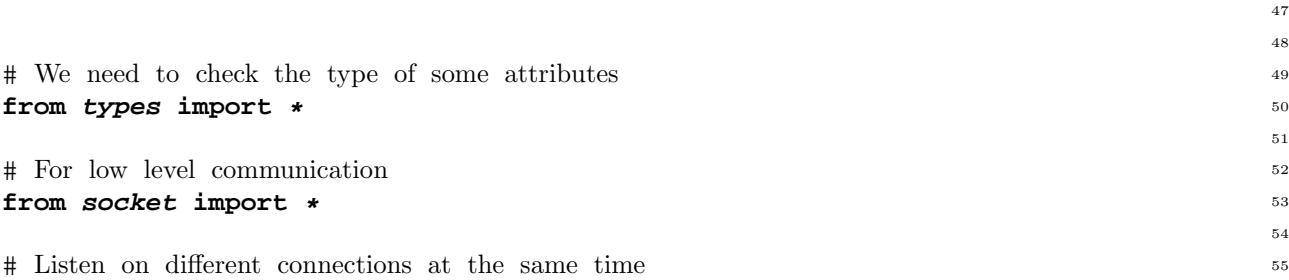

1

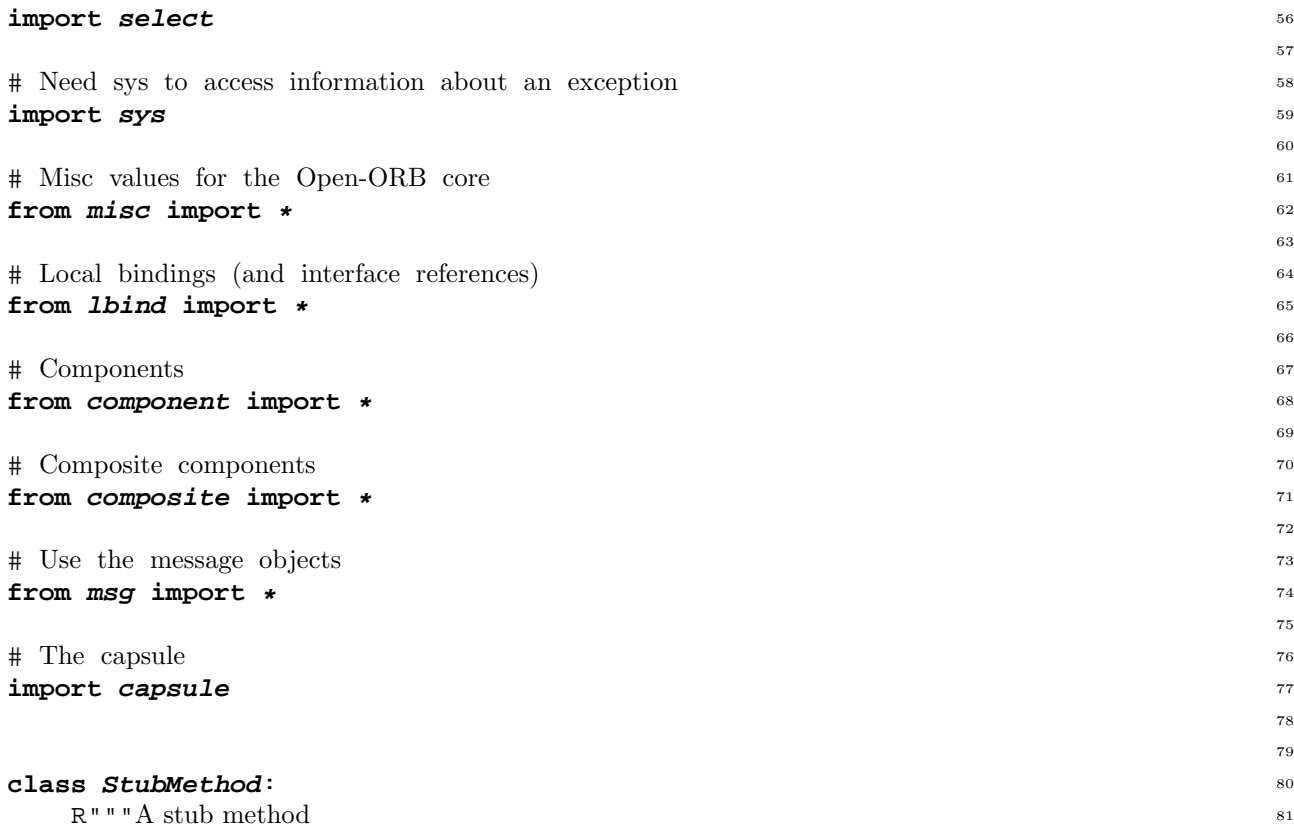

Used to call a message type of method (see for example the msg.message method of the Stub class).

Save the message method and the name of the actual method called when you initialize this object.  $\mathbf{u}$  ""  $\mathbf{u}$ 

```
def __init__(self, method=None, op=""): 90
  R"""Initialize the method
```
Save the message method (usually Stub.msg.message) and the name of the actual method called (op).

```
\bar{0} "" \bar{0}self.method = method 98
self.op = op 99
```

```
def __call__(self, *args, **kw): 101
  R"""Call the method
```
Call the method we previously saved information about with the given arguments.

```
"""
rep = apply(self.method, ({"op": self.op, "args": args, "kw": kw},), {}) 109
debug("StubMethod rep: s s" \frac{s}{s} ('rep',)) 110
return rep 111
                                     112
```

```
class Stub(Component): 114
```
R"""A stub

A stub in a remote binding. A stub is a component with two main interfaces, one is bound to an interface of a component in the local capsule ("iface") and one is bound to an interface in the oposite stub in the other capsule ("oface").. This last binding is *not* a local binding. The stub also has a control interface.

 $^{\mathrm{m}}$  "" "

**def** *\_\_init\_\_*(self, iref=None, otherNode=*""*, lport=0, oport=0, cport=0): <sup>126</sup>

89

91

100

102

113

115

125

R"""Initialize the stub

Create the different message objects (for out-going, in-coming and control messages) and create forwarding methods (using the out-going message object) for the exported methods of the given interface reference. Also initialize the component part (interfaces) of the stub.

```
" " " " " "136
  # Initialize the message objects 137
  self.serving = 0 138
  self.msg = Msg(otherNode, oport) 139
  self.listen = Msg(gethostname(), lport, 1) 140
  self.ctrl = Msg(gethostname(), cport, 1) 141
  self. reply = 1 142
                                      143
  # Insert forwarding methods 144
 fref = IRef(None, iref.__impID__, iref.__expID__) 145
  fref.__local__["iobj"] = IObj() 146
  for key in fref. __expIDKeys_(): 147
    fref.__local__["iobj"].__dict__[key] = StubMethod( 148
      self.msg.message, key) 149
                                      150
  # Initialize the stub as a component 151
  Component. init ( 152
    \text{self}, \qquad \qquad \text{153}{"iface": fref, 154
    "ctrl" : IRef(self, ["serve", "servethread", "stopserve"], [])}, 155
    \text{self}) and \text{self}157
def \text{del} (self): 158
 del self.msg 159
 del self.listen 160
 del self.ctrl 161
                                      162
def __serveloop (self): 163
                                      164
  # Start serving 165
  self.serving = 1 166
 debug("Stub serve: ready (%d, %d)" % (self.listen.port, 167
                     self.ctrl.port)) 168
  while 1: 169
    debug("Stub serve: waiting (%d, %d)" % (self.listen.port, 170
                        self.ctrl.port)) 171
                                      172
    # Wait for a request (either server or control) 173
    inreqlist, o, e = select.select( 174
      [self.listen.listensocket, self.ctrl.listensocket], [], []) 175
                                      176
    debug("Stub serve: something (%d, %d)" % (self.listen.port, 177
                         self.ctrl.port)) 178
    # Traverse the requests 179
    for inreq in inreqlist: 180
      if inreq == self.ctrl.listensocket: 181
        msg = self.ctr1 182
        obj = self.interfaces["ctrl"].__local__["iobj"] 183
        \texttt{isctrl} = 1 184
      else: 185
        msg = selfuisten 186
        obj = self.interfaces["iface"] 187
        \texttt{isctrl} = 0 188
```
127

```
189
        # Recieve requests 190
        connection, requests = msg.recycle()
191
                                           192
        for req in requests: 193
                                           194
          debug("Stub request: %s" % ('req',)) 195
           if isctrl and req["op"] == "stopserve": 196
             debug("Stub stopserve: %d (%d)" % (
               self.listen.port, self.ctrl.port)) 198
             self.serving = 0 199
             return 200
                                           201
           # Perform the request and send a reply (possible an error) 202
           try: 203
             if not req.has_key("args"): req["args"] = () 204
             if not req.has key("kw"): req["kw"] = {} 205
             rep = apply(getattr(obj, req["op"]), 206
                   req["args"], req["kw"]) 207
           except Exception: 208
             (exc, val, tb) = sys.exe\_info() 209
             debug("Stub: serve error: %s (%s)" % (req["op"], val)) 210
             rep = ErrorObject(exc, val, tb) 211
           if self.reply: 212
             msg.sendrep(connection, rep) 213
                                           214
  def serve(self): 215
    self.__serveloop__() 216
                                           217
  def servethread(self): 218
    import thread 219
    thread.start_new_thread(self.__serveloop__, (), {}) 220
                                           221
  def stopserve(self): 222
    if self.serving: 223
      try: 224
        self.ctrl.announce({"op": "stopserve"}) 225
      except error, str: 226
        debug("Couldn't connect ctrl interface: %s" % (str,)) 227
        raise error, str
                                           229
                                           230
class OpBinding(Composite): 231
                                           232
  def init (self, iref1, iref2, serve="servethread"): 233
                                           234
    # Get access to both capsules 235
    if type(iref1.__local__["object"]) is DictType: 236
      if iref1.__local__["object"]["capsule"] == capsule.local: 237
        self.capsule1 = capsule.local 238
      else: 239
        self.capsule1 = capsule.CapsuleProxy( 240
           iref1.__local__["object"]["capsule"].message.node, 241
           iref1.__local__["object"]["capsule"].message.port) 242
    else: 243
      self.capsule1 = capsule.local 244
    if type(iref2.__local__["object"]) is DictType: 245
      if iref2.__local__["object"]["capsule"] == capsule.local: 246
```

```
self.capsule2 = capsule.local 247
    else: 248
      self.capsule2 = capsule.CapsuleProxy( 249
        iref2.__local__["object"]["capsule"].message.node, 250
        iref2.__local__["object"]["capsule"].message.port) 251
  else: 252
    self.capsule2 = capsule.local 253
                                        254
  # Fetch communication ports 255
  lport1 = self.capsule1.newPort("op binding") 256
  cport1 = self.capsule1.newPort("op binding ctrl") 257
  lport2 = self.capsule2.newPort("op binding") 258
  cport2 = self.capsule2.newPort("op binding ctrl") 259
                                        260
  # Create stubs 261
  self.stub1 = self.capsule1.mkComponent( 262
    \mathsf{Stub}, ^{263}(iref1, self.capsule2.message.node, lport1, lport2, cport1), 264
    \{\}\) 265
  self.stub2 = self.capsule2.mkComponent( 266
    \mathsf{Stub}, \qquad \qquad \text{267}(iref2, self.capsule1.message.node, lport2, lport1, cport2), 268
    \{\}\) 269
                                        270
  # Initialize the componet 271
  Component. __init__( 272
    \text{self}, ^{273}{"iface1": self.capsule1.getIRef(self.stub1, "iface"), 274
     "iface2": self.capsule2.getIRef(self.stub2, "iface"), 275
     "ctrl": IRef(self, ["servethread", "serve", "stopserve"], [])}, 276
    {"comps": [self.stub1, self.stub2], "ifaces": {}, "edges": []}) 277
                                        278
  # Start server threads 279
  if serve in ["servethread", "serve"]: 280
    self. serve (serve) 281
                                        282
def serve (self, serve): 283
  if self.interfaces["iface1"]. impID : 284
    self.capsule1.announceMethod( 285
      self.stub1, "ctrl", serve, (), {}) 286
  if self.interfaces["iface2"].__impID__: 287
    self.capsule2.announceMethod( 288
      self.stub2, "ctrl", serve, (), {}) 289
                                        290
def serve(self): 291
  self.__serve__("serve") 292
                                        293
def servethread(self): 294
  self.__serve__("servethread") 295
                                        296
def stopserve(self): 297
  debug("OpBinding stopserve") 298
  self.capsule1.announceMethod( 299
    self.stub1, "ctrl", "stopserve", (), {}) 300
  self.capsule2.announceMethod( 301
    self.stub2, "ctrl", "stopserve", (), {}) 302
                                        303
                                        304
```

```
class OpBindCtrl(IRef): 305
  def __init__(self, obj=None): 306
     IRef.__init__(self, obj, [], ["servethread", "serve", "stopserve"]) 307
                                                   308
                                                   309
def remoteBind(iref1, iref2, serve="servethread"): 310
  rob = capsule.local.registerComponent(OpBinding(iref1, iref2, serve)) 311
  localBind(iref1, capsule.local.getIRef(rob, "iface1")) 312
  localBind(capsule.local.getIRef(rob, "iface2"), iref2) 313
  return rob 314
                                                   315
```